## **PW - Personnalisation du widget : Fonction CallBack**

? Pièce jointe inconnue

Contenu

Plus d'information

[Callback du cycle de vie](#page-0-0) [Valeurs possible pour "state"](#page-2-0) [Pages associées](#page-3-0)

## <span id="page-0-0"></span>Callback du cycle de vie

Les fonctions de personnalisation du Widget en mode lightbox et en mode in-shop (tab/colonne).

Pour que le commerçant puisse suivre l'évolution du widget dans sa page, Payline propose des Callback. Ces Callback seront appelées par le widget au fil de son exécution de manière synchrone.

Pour utiliser ces Callback, le commerçant utilise le mécanisme habituel de paramétrage du widget, les attributs data-\* dans la div PaylineWidget. La valeur passée doit correspondre à une fonction JavaScript classique, déclarée dans le scope Window, comme dans l'exemple suivant :

```
<html> <head>
                <!-- Import du widget, etc. -->
                <script>
                       function maFonction() {
                               // Actions à réaliser
 }
                </script>
        </head>
        <body>
                <div id="PaylineWidget" data-token="123" data-event-nomducallback="maFonction"/>
        </body>
</html>
```
Dans l'exemple précédent, la fonction "maFonction" sera appelée lorsque le cycle de vie du widget aura atteint l'étape "nomdeletape".

Les étapes pour lesquelles il est possible de spécifier un Callback sont les suivantes : **Identifiant** 

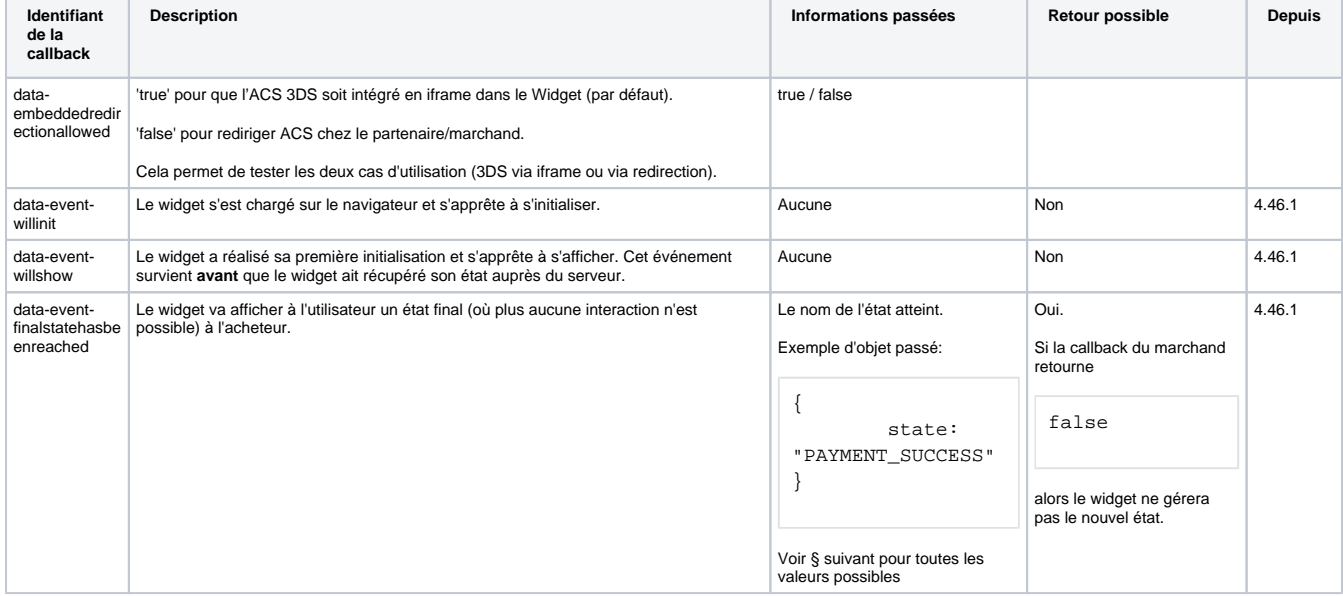

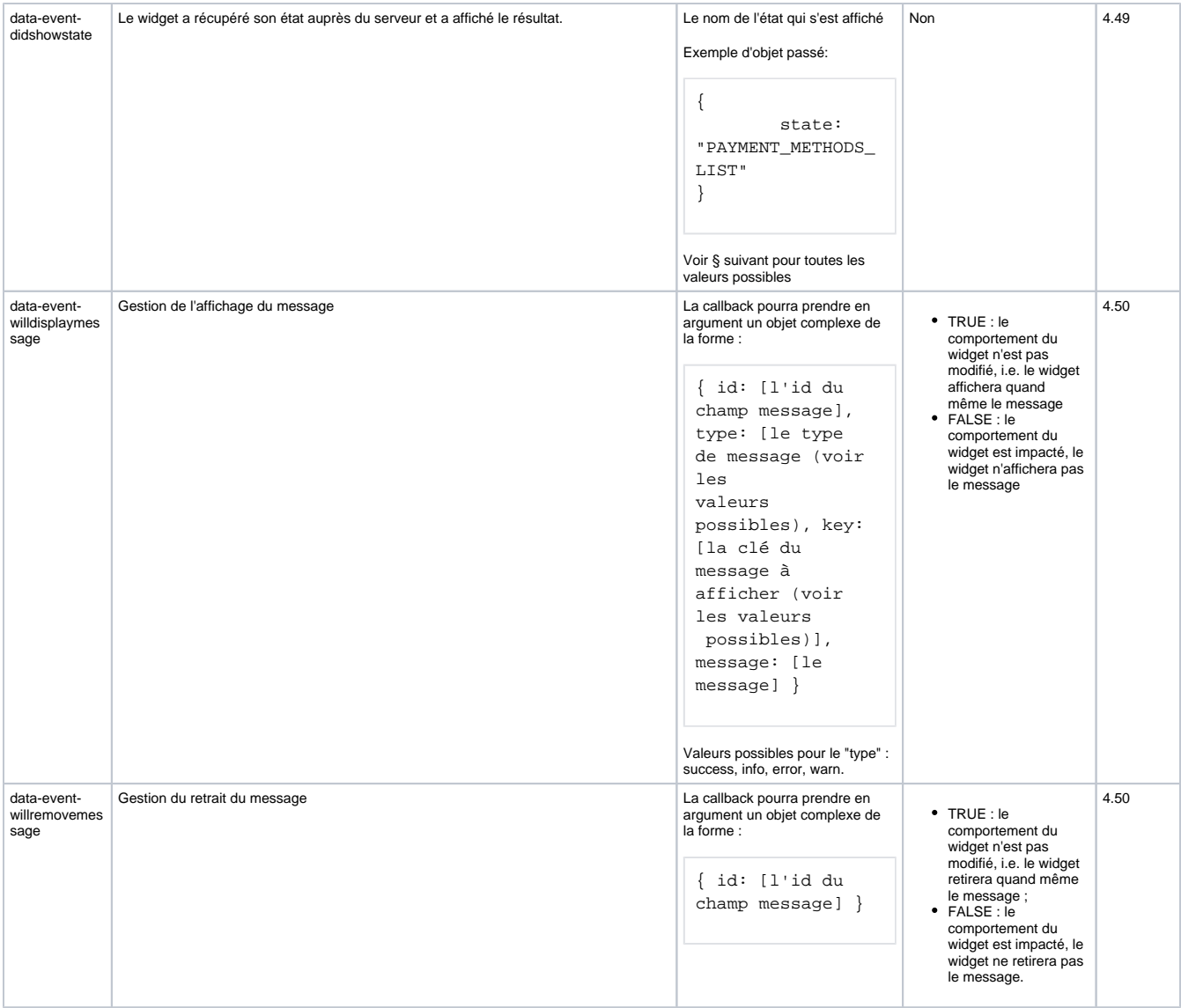

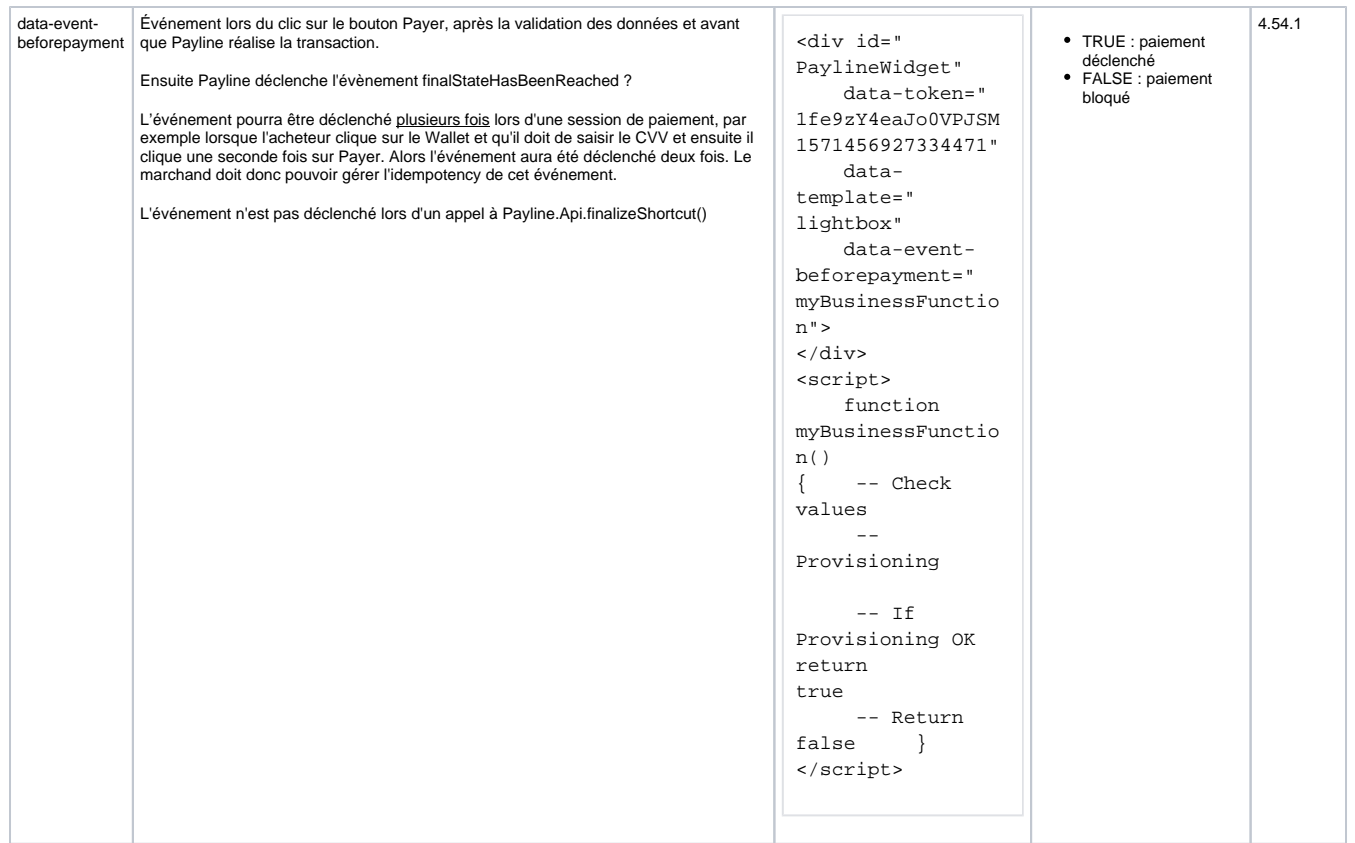

## <span id="page-2-0"></span>Valeurs possible pour "state"

L'ensemble des valeurs possibles pour la propriété "state" des objets passés en paramètre par les callback :

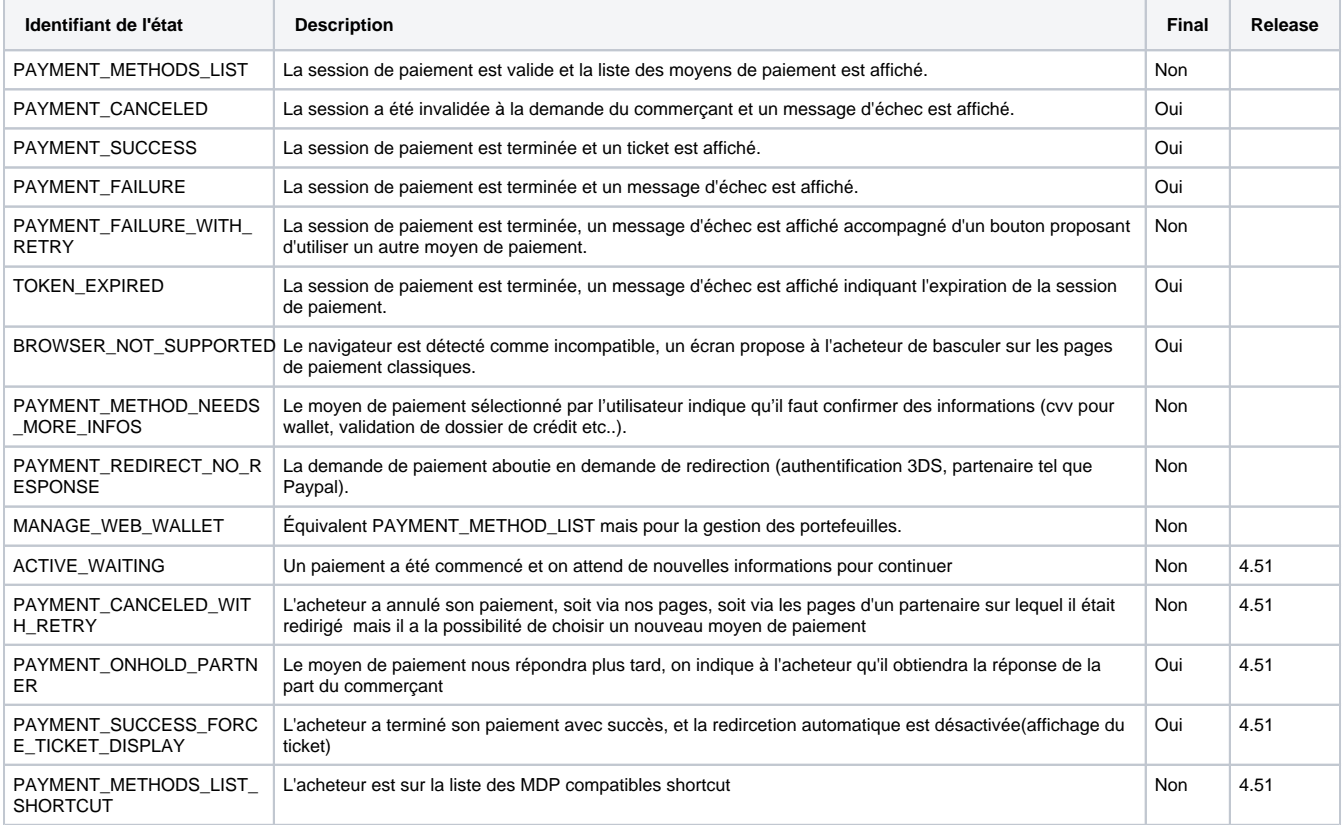

## <span id="page-3-0"></span>Pages associées

- [Mode in-Shop](https://docs.monext.fr/display/DT/Mode+in-Shop)
- [Mode Lightbox](https://docs.monext.fr/display/DT/Mode+Lightbox)
- [Mode Shortcut](https://docs.monext.fr/display/DT/Mode+Shortcut) [Paiement Page Web](https://docs.monext.fr/display/DT/Paiement+Page+Web)